# **Anwendung von Wearables zur Gefährdungsbeurteilung sowie Arbeitsumfeldbewertung in unterschiedlichen Tätigkeitsfeldern**

Torsten Merkel, Gabriele Buruck, Sven Hellbach, Rigo Herold, Tobias Teich, Fabian Dietrich, Sandro Fischer, Daniel Franke, Aaron Freier, Stefanie Liebl, Sebastian Junghans, Toni Junghans, Patrick Nausch, Alina Puhl, Falk Weidenmüller Westsächsische Hochschule Zwickau, Zwickau; Deutschland

*Die nutzerorientierte Arbeitsplatzgestaltung der Zukunft erfordert auf Grund großer Diversität von Tätigkeitsfeldern sowie individuell geprägten Voraussetzungen jedes Arbeitnehmers die exklusiv auf jede Person angepasste Bewertung von psychischen und physischen Beanspruchungslagen. Als Grundlage dafür dienen in den vorliegenden Untersuchungen die in der Gesellschaft mittlerweile weit verbreitete Wearables. Diese erfassen Vitaldaten in Echtzeit, welche anschließend in einer eigens entwickelten Applikation unter Einhaltung der geltenden Datenschutzvorgaben verarbeitet werden. Über diese Daten sind, wie die in Durchführung befindlichen Versuche zeigen, Rückschlüsse auf physischer und psychischer Fehlbeanspruchungen des Nutzers möglich. Weiterhin werden mittels maschinellen Lernens erstellte Trendauswertungen, beispielsweise zur Darstellung von Erholungsfähigkeit oder vitaler Arbeitsfähigkeit, dargestellt. So wird der Arbeitnehmer im Bereich der Gesundheitskompetenz sensibilisiert und kann somit das persönliche Wohlbefinden steigern. Weiterhin können Vorgesetzte oder Arbeits- bzw. Prozessplaner pseudonymisierte und anonymisierte Gruppenauswertungen, beispielweise aus einer Abteilung, einsehen. Durch resultierende prospektive Arbeitsgestaltung können lern- und persönlichkeitsförderliche Arbeitsbedingungen gestaltet aber auch die Motivation für Leistung und Lernen erhöht werden.* 

# **1. Einleitung**

In der heutigen Arbeitswelt ist der Einfluss der physischen und psychischen Belastung mehr denn je von großer Bedeutung, um die Leistungsfähigkeit und Gesundheit von Beschäftigten in einem durch den demografischen Wandel beeinflussten Arbeitskräftemarktes dauerhaft zu gewährleisten bzw. zu fördern. In den letzten Jahren hat das Interesse an der privaten Verwendung von mobilen Applikationen und Wearables zur Bewertung von Beanspruchungen und gesundheitsrelevanten Faktoren wie bspw. Ernährung stetig zugenommen (vgl. Schäfer 2022: 2). In Anlehnung an diesen Trend wird in diesem Beitrag eine mobile Applikation vorgestellt welche es den Nutzern ermöglicht ihre Belastungs- und Beanspruchungslagen mittels Wearables aufzuzeichnen und aus arbeits- und gesundheitswissenschaftlicher Sicht bewerten zu lassen. So kann durch den Nutzer eine konkrete, klar quantifizierbare Einordnung des Einflusses einzelner Beanspruchungslagen erfolgen.

Da die mobile Applikation die Darstellung des individuellen Beanspruchungsgrades über leicht verständliche Indizes realisieren soll ist die Generierung einer umfassenden Datenbasis notwendig. Mit dieser können durch maschinelles Lernen die erforderlichen Berechnungen präzise und situationsangepasst von der Applikation vorgenommen werden. Die dafür erforderlichen Basisdaten werden in zwei unterschiedlichen Versuchsreihen gesammelt welche ebenfalls im vorliegenden Artikel beschrieben sind.

# **2. Untersuchung von arbeitsplatzspezifischen Belastungen**

Aufgrund der arbeitswissenschaftlich relevanten Faktoren der Konstitutionsmerkmale (Geschlecht, Körperbau, ethnologische Unterschiede), Dispositionsmerkmale (Alter, Körpergewicht, Gesundheitszustand, rhytmologische Einflüsse), Anpassungsmerkmale (Ermüdung, Stimmung, Motivation, Konzentration) und Qualifikationsmerkmale sind nach Lorenz 1989 die psychischen und physischen Leistungsfähigkeiten jedes Individuums unterschiedlich und somit auch die spezifische Reaktion auf Belastungen (vgl. Schlick et al. 2017: 25). Dabei lassen sich Belastungen in verschiedene Typen von Arbeit (energetisch und informatorisch bzw. Mischformen, vgl. Abb. 1) und psychische Beanspruchung einteilen.

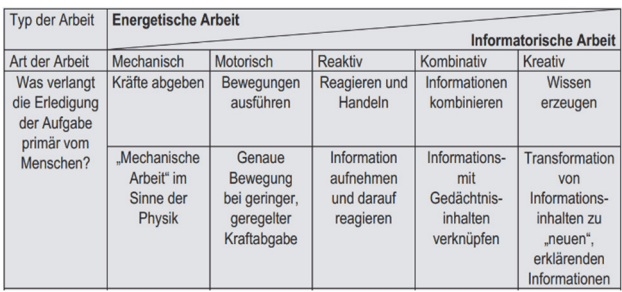

Abb. 1: Arbeitsformen als Kombination der Grundtypen energetischer und informatorischer Arbeit (Auszug) (Schlick et al. 2017: 142)

Einen validen Indikator, sowohl für die Verrichtung *physischer Arbeit* als auch *psychische Beanspruchungen* (vgl. Sammito et al. 2014:47), stellt die Herzfrequenz dar, da das Herz-Kreislauf-System unter anderem mit der Änderung der Schlagfrequenz nachweisbar auf diese Belastungen reagiert. Somit steigt typischerweise nach Belastungsbeginn die Herzfrequenz an (vgl. Schlick et al. 2017: 126). Durch Belastungen welche die Dauerleistungsgrenze (DLG) nicht überschreiten stellt sich allmählich eine konstante Schlagfrequenz ein. Dauerleistungsfähigkeit bedeutet dabei, dass ein Mensch eine geforderte Leistung über einen längeren Zeitraum, theoretisch ohne Zeitbegrenzung, bspw. in einer regulären 8 h-Schicht, erbringen kann (vgl. Schlick et al. 2017: 126). Dies bezieht sich sowohl auf physische als auch auf psychische Leistung. Oberhalb der Dauerleistungsgrenze führen Belastungen zu einem kontinuierlichen Anstieg der Herzfrequenz (vgl. Abb. 2). Resultierend aus diesen Erkenntnissen können mittels des Verlaufs der Herzfrequenz über einen Zeitabschnitt die Beanspruchungslagen und im speziellen deren Extrema identifiziert werden. Daraus folgend ergibt sich die Möglichkeit der Arbeitsplatz- und Prozessanpassungen zur Optimierung der Belastungen im Interesse des Arbeitnehmers.

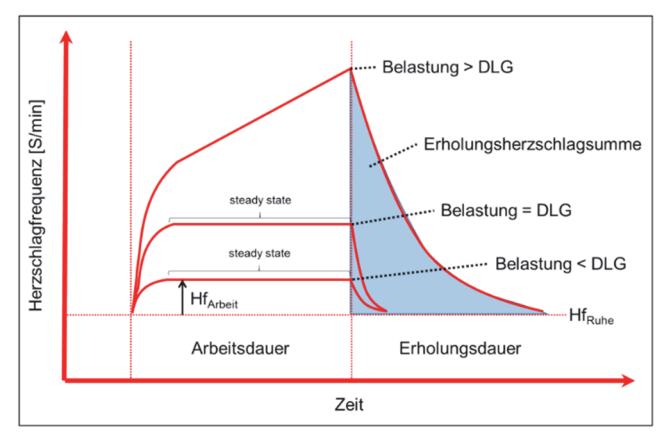

Abb. 2: Herzfrequenzverläufe bei unterschiedlichen Belastungsintensitäten (Sammito et al. 2014)

#### **2.1 Verwendete Sensorik**

Um auftretende Belastungen zu bewerten und konkrete Optimierungspotenziale in Arbeitssystemen zu identifizieren wurde für die Studie ein dreistufiges, digitales Mess- und Erfassungskonzept ausgearbeitet. Es basiert auf der Aufnahme von Vitalparametern mittels nicht-invasiver Sensoren (Wearables) und der anschließenden Auswertung und Darstellung der Ergebnisse in einer eigens entwickelten mobilen Applikation. Hierbei wird, wie bereits erläutert, die Reaktion des Körpers auf eine Belastung als Beanspruchungs- bzw. Ermüdungsindikator herangezogen. Dies gilt nicht nur für Belastungen durch definierte Tätigkeiten (Höhe × Dauer = Belastungsintensität), sondern auch für weitere Aspekte wie beispielsweise Umgebungsfaktoren (Lärm, Temperatur, CO2-Gehalt, usw.).

Die quantitative Beurteilung der *physischen und physischen* Belastungen kann generell über folgende Messgrößen erfolgen (vgl. Abb. 3):

**Herzfrequenz (HF), Herzratenvariabilität (HRV)** mittels EKG-Sensor (Elektrokardiogramm, Messung des RR-Intervalls) und PPG-Sensor (Photoplethysmogramm, Messung des Interbeat-Intervalls)

## **Elektrodermale Aktivität (EDA)**

mittels cEDA-Sensor (Hautleitfähigkeitsniveau SCL bzw. Hautleitfähigkeitsreaktion SCR)

#### **Bewegungsaufnahme**

mittels Orts- und Körperlagemessung (Bluetooth-Sensoren und Funkbeacons oder optischer Auswertung)

#### **Bodenreaktionskräfte**

mittels Sensor-Einlegesohlen zur Druckmessung

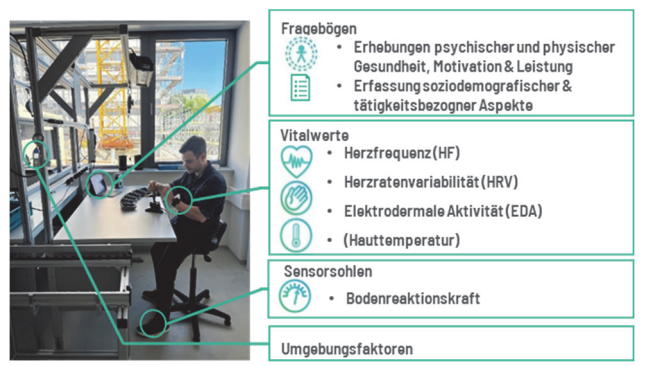

Abb. 3: Versuchsarbeitsplatz mit Erfassung von Umgebungsfaktoren und Vitalparametern

Die Messung der Umgebungsfaktoren erfolgt durch einen Multisensor. Dieser erfasst unter anderem:

- Kohlendioxid- und -monoxidgehalt der Raumluft,
- Sauerstoffgehalt der Raumluft,
- Temperatur und
- Lärm.

Die Aufzeichnung der Bodenreaktionskräfte ist für die Erfassung physischer Belastungen (Heben und Tragen von Lasten, Laufgeschwindigkeit, etc.) von zentraler Bedeutung. Zur Messung der Bodenreaktionskräfte sind derzeit am Markt keine Messsysteme verfügbar welche einen automatisierten, drahtlosen Datentransport in die Datenbank ermöglichen. Dies macht eine Eigenentwicklung unumgänglich (vgl. Abb. 4). Das zu entwickelnde Messsystem muss folgende Kriterien erfüllen:

- Erfassung der Bodenreaktionskräfte in 4 Zonen (Zehen, 2 x Mittelfuß, Fußwurzel) zur exakten Erfassung unterschiedlicher Bewegungsabläufe

- integrierter Energie- und Datenspeicher für mind. 8 h Betriebsdauer bei 25 Messwerte / Sekunde zur komfortablen Nutzung und Steigerung der Anwenderakzeptanz

- Bluetooth / WiFi Schnittstelle (gem. Spezifikation für Datenaustausch) sowie USB-Ladebuchse

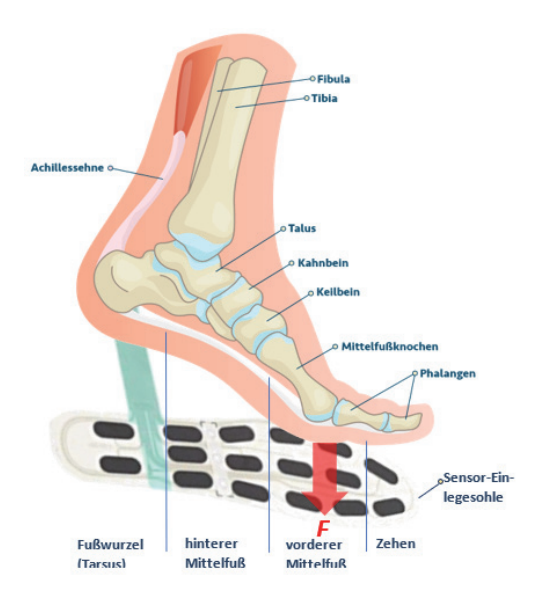

Abb. 4: Vier Erfassungszonen für die Erfassung der Bodenreaktionskräfte

#### **Kriterien für die Auswahl von Messgeräten**

Kommerziell verfügbare Messsysteme der Kategorie 1 sind nach Sammito/Böckelmann 2016 für die Messung der Herzfrequenz und im Ansatz auch für die Erfassung der Herzratenvariabilität "als geeignet einzustufen". Zur allgemeinen Bewertung und Ermittlung der die Herzfrequenzänderung auslösenden Belastungen ist die Messgenauigkeit und die Auflösung der verwendeten Messhilfsmittel von entscheidender Bedeutung. In Folge der individuell unterschiedlichen Reaktion auf verschiedene Beanspruchungsarten und -intensitäten ist die Messwertaufnahme von mindestens 85 Probanden geplant. Folgende Messmittel werden unter Beachtung der genannten Kriterien zur Projektdurchführung eingesetzt:

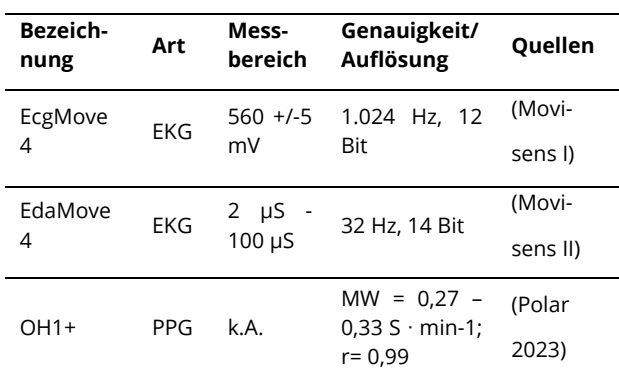

Tabelle 1: Technische Daten der eingesetzten Messsysteme

# **2.2 Analyse von kognitiven Fähigkeiten und Motiva**tion im Szenario "Büroarbeit"

Bildschirmarbeit als eine arbeitsbezogene Form der digitalen Information und Kommunikation ist häufig mit hohen kognitiven Anforderungen verbunden. Entsprechende Belastungssituationen können zu Motivationsund Leistungsverlusten führen sowie die Entwicklung von Erkrankungen begünstigen. Dabei fehlt häufig die Betrachtung altersspezifischer Unterschiede. Mit dem

Laborexperiment "Motivation beim digitalen Arbeiten" werden deshalb altersspezifische Unterschiede der Motivation bei der Bearbeitung einer komplexen Büroarbeitsaufgabe erfasst. Im Versuch erfolgt die Operationalisierung der Arbeitsaufgabe über den "Berufsbezogenen Test zur kognitiven Kompetenz" (SMART) (vgl. Kersting 2014), bei welchem Aufgaben aus dem Büroalltag zu bewältigen sind. Die Motivation wird über ein standardisiertes, valides Verfahren (Fragebogen zur Erfassung aktueller Motivation in Lern- und Leistungssituationen - "FAM") ermittelt (vgl. Rheinberg 2019). Im Fokus der Untersuchung steht die motivationsinduzierte kognitive Leistungsfähigkeit der Versuchspersonen in Abhängigkeit von Emotionen. Daraus ergeben sich folgende Fragestellungen:

Wie wird die aktuelle Motivation durch kognitive Fähigkeiten unter Variation von externen digitalen Unterbrechungen in Abhängigkeit vom Alter beeinflusst?

Wie wird die aktuelle Motivation durch kognitive Fähigkeiten von digitalen Unterbrechungen durch Emotionen vermittelt?

Die Manipulation der digitalen Unterbrechungen basiert auf einem standardisierten Experiment nach Foroughi et al. (2014). Ziel dieser Studie war es festzustellen, ob Unterbrechungen die Qualität der Arbeit beeinflussen. 54 Studenten skizzierten und schrieben dafür Aufsätze unter folgenden Bedingungen:

1) Unterbrechungen, während Teilnehmer Gliederung erstellten

2) Unterbrechung, während die Teilnehmer den Text verfassten

3) keine Unterbrechung.

Während einer Unterbrechungsbedingung wurden die Teilnehmer dreimal für jeweils 60 Sekunden bei der Durführung ihrer Aufgabe gestört. Für jede Untersuchungsbedingung wurde die Qualität der Arbeit im Vergleich zur Nicht-Unterbrechung untersucht. Das Ergebnis der Untersuchungen deutet darauf hin, dass sich Unterbrechungen negativ auf die Qualität der Arbeit während einer komplexen, kreativen Schreibaufgabe auswirken.

Die Zuteilung der Teilnehmenden für das in Durchführung befindlichen Experiments (N> 55) erfolgte randomisiert nach Zeitpunkt der Anmeldung in Versuchsgruppe und Kontrollgruppe. Ausschlusskriterien sind kritische Lebensereignisse, Konsum von Drogen sowie psychische Vorerkrankungen und sprachliche Einschränkungen. Die Gesamtversuchsdauer beträgt ca. 90 Minuten. Zusätzlich wurde vorab eine Online-Baseline- Erhebung durchgeführt, welche 14 Tage vor dem eigentlichen Experiment von den Probanden zu bearbeiten war. Vor Beginn des Experimentes wird der Raum gelüftet, da während der Durchführung die Fenster geschlossen bleiben sollten, um Störungen durch externe Geräusche zu vermeiden. Während der ersten Experimente stellte sich jedoch heraus, dass an einem der zwei Arbeitsplätze der

Kohlenstoffdioxidgehalt bis zum "inakzeptablen" Grenzwert von 2000 ppm (vgl. BAuA 2018: 2) anstieg. Somit ist ein Lüften während der Durchführung in dem betroffenen Büro notwendig. Dieses erfolgt bei der Versuchsgruppe während der 1. Unterbrechungsaufgabe und wird während der 2. Unterbrechungsaufgabe (nach 10 Minuten) geschlossen. In der Kontrollgruppe hingegen wird das Fenster nach 15 Minuten Arbeitszeit am SMART-Test geöffnet. So kann in beiden Räumen eine gute Luftqualität über den gesamten Testverlauf sichergestellt werden.

Die Versuchsdurchführung (vgl. Abb. 5) beginnt mit dem bereits beschrieben erstmaligen Lüften. Daraufhin wird der Arbeitslaptop aufgebaut und alle benötigten Dokumente werden vom Versuchsleiter vorbereitet. Nach der Begrüßung des jeweiligen Probanden sowie einer kurzen Einführung in den Ablauf des Experimentes erfolgt das Abgleichen und Einsammeln der Datenschutzerklärung, Einverständniserklärung Ton/Video/Bild und der Aufklärung. Aufgrund der anzulegenden Messtechnik (vgl. Kapitel 2.1) wird eine Pflasterallergie abgefragt und nachfolgend die Messtechnik zur Überwachung des Hautleitwertes (movisens EDA) an der nicht dominanten Hand angebracht, um Störungen der Hand und Messfehler durch die Bedienung der Maus während der Testbearbeitung zu vermeiden. Am Arm selbiger Hand wird außerdem, kurz unterhalb des Ellenbogens, der Polar OH1 Sensor angelegt. Es werden Fotos der angebrachten Sensorik aufgenommen, um während der Auswertung die korrekte Anbringung der Messtechnik prüfen und eventuelle Fehlerquellen besser identifizieren zu können. Nachfolgend legt sich der Proband selbst den movisense ECG-Sensor an der linken Brusthälfte an, dessen korrekter Sitz jedoch auf Grund der Anlegeposition nicht geprüft wird. Anschließend erfolgt ein Raumwechsel. In jedem Raum sitzt nur ein Proband mit seinem zugeordneten Versuchsleiter. Ab diesem Zeitpunkt startet die Messung der Herzfrequenz mittels Polar OH1 Sensor, welche über die Fitness-Applikation "Flow App von Polar" aufgezeichnet wird. Der EDA-Sensor zeichnet ab dem Moment der Versuchsdatenprogrammierung Daten auf. Die Messwerterfassung des ECG-Sensors startet beim Anlegen.

Nach der Instruktion für die Ruhephase ist diese mit Hilfe einer 5- minütigen Entspannungsübung durch

durchzuführen. Dafür sollen sich die Probanden entspannt hinsetzen und die Augen schließen. Während dessen wird eine Anleitung für Atemraumübungen über die Videoplattform YouTube abgespielt. Anschließend wird der Proband aufgefordert die Instruktion des SMART-Tests zu lesen, ohne jedoch die Bearbeitung zu beginnen. Die Pre-Messung (T1) wird durch den FAM (Fragebogen zur Erfassung der aktuellen Motivation in Lern- und Leistungssituationen), NASA (NASA-Task Load Index, vgl. Hart (2016))- und PANAS (Positive an Negative Affect Schedule, vgl. Breyer, B./Bluemke, M. (2016))-Fragebogen durchgeführt. Anschließend startet der Versuchsleitende die Unterbrechungssoftware, sofern es sich um die Versuchsgruppe handelt, und dem Probanden wird mitgeteilt, dass er mit der Bearbeitung des SMART-Tests beginnen kann. Er erhält hierfür 60 Minuten Zeit. Die Unterbrechersoftware erfüllt dabei den Zweck der Störung der eigengesteuerten Testbearbeitung des Probanden, um eine definierte Stresssituation zu schaffen. Im 10-minütigen Rhythmus wird der Proband unterbrochen und muss je eine zusätzliche Aufgabe bearbeiten. Erst nach deren Abschluss kann er zur Bearbeitung des eigentlichen Tests zurückkehren. Nach Beendigung des SMART-Tests folgt erneut eine kurze Instruktion für die folgende Ruhephase, in welcher die 5 minütige Atementspannungsübung erneut abgespielt wird. Anschließend wird die Messung der Herzfrequenz gestoppt und es erfolgt die Post-Messung (T2), indem erneut der FAM, NASA- und PANAS-Fragebogen vom Probanden auszufüllen ist. Abschließend findet der Raumwechsel zum Ablegen der Messtechnik statt. Außerplanmäßige Störungen und Anmerkungen des Probanden werden in der angefertigten Checkliste vom Versuchsleiter festgehalten. Das Experiment der Kontrollgruppe verläuft identisch zur Versuchsgruppe, jedoch ohne Unterbrechungsaufgaben.

# **2.3 Analyse von physischen und psychischen Belas**tungen im Szenario "Kommissionierung und manu**elle Montage"**

Dieser Laboraufbau ist im Kontext des praxisnahen Anwendungsszenarios "motorisch-reaktiv-geprägter Arbeitsplatz" realisiert worden. Dieser besteht aus zwei Teilarbeitssystemen und beinhaltet einerseits die Abbildung der Tätigkeiten manuelle Montage (genaue Bewegung bei geringer, geregelter Kraftabgabe mit zusätzlicher Informationsverarbeitung, vgl. Kapitel 2) und andererseits das Kommissionieren (Information aufnehmen

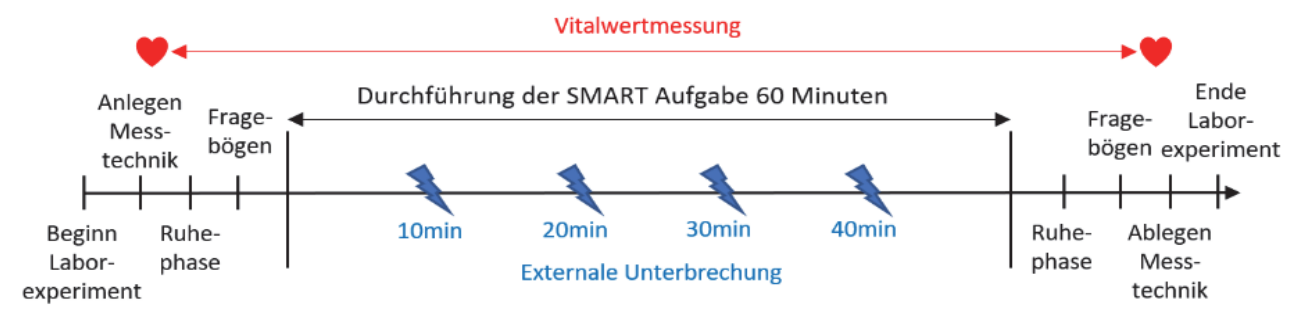

Abb. 5: Zeitlicher Ablauf des Szenarios "Büroarbeit"

und darauf mit geregelter Kraftabgabe reagieren). Somit kann eine Kombination aus physischen und psychischen Belastungen generiert werden. Zur Abbildung typischer Tätigkeiten in beiden Arbeitsformen ist im Kontext des Versuchsaufbaus ein Modellbausatz (Gabelstapler) zu montieren und dessen Einzelteile über eine auf einem Laufband simulierte Wegestrecke zu kommissionieren. Um eine Reproduzierbarkeit zu gewährleisten ist ein Versuchsablauf für Experimentierlagen konzipiert worden. Damit sollen zukünftig Forschungsarbeiten zur Erfassung von Vitalparametern über größere Zeiträume in einer für die Testpersonen akzeptablen Form unter mechanischer Belastung und bei Lageänderung des gesamten Körpers in verschiedenen Applikationsstufen bei gleichzeitiger Erfassung von Umgebungsfaktoren (Temperatur, Lautstärke, Luftzusammensetzung, Beleuchtung) umgesetzt werden. Andererseits werden geeignete Bewertungsmethoden erprobt, um die erhobenen Messwerte über den historischen Trendverlauf je Aufnahme über Grenzwerte der HF bzw. HRV oder Indexbildung für die individuelle Beanspruchungslage darzustellen. Zudem soll ein Erkenntnisgewinn über Zusammenhänge zwischen Arbeitsintensität, Arbeitsleistung, Motivation und Vitalparametern ermöglicht werden. Das Labor sowie der Versuchsablauf werden schon zur studentischen Ausbildung verwendet. In diesem Kontext wurden die Szenarien bereits erprobt.

# **3. Integration von Informationstechnischen Unterstützungssystemen**

# **3.1 Entwicklung einer mobilen Applikation zur Erfassung und Auswertung von Vitalwerten**

Die Applikation bietet die Möglichkeit, handelsübliche Wearables der Produktfamilie Polar Electro Oy zur Datengewinnung zu nutzen oder alternativ Daten von GoogleFit zu synchronisieren. Der Nutzer kann sich dazu registrieren, wobei die Applikation die erforderliche Datensicherheit gewährleistet. Bei der Registrierung wird dem Nutzer ein Einrichtungsassistent angeboten, welcher Daten wie Alter, Gewicht, Größe und RR-Intervalle für die Baseline des Arbeitsruhepulses erhebt. Zusätzlich wird die primäre Arbeitstätigkeit des Nutzers erfragt, um eine Klassifikation der Vitaldaten bzgl. der Belastungen zu ermöglichen. Nutzer können eine Aufnahme starten welche einen definierten Zeitraum, beispielsweise einen Arbeitstag, umfasst. Während dieser Aufnahme können Nutzer Einflüsse auf ihre Tagesform erheben. Dazu gehört das Ausfüllen eines NASA-TLX-Fragebogens zur Beurteilung der Arbeitsbelastung nach definierten Intervallen. Innerhalb der Aufnahmefunktion ist es möglich eine Aktivität zu erfassen, die den aktuellen Arbeitsprozess beschreibt. Diese Aktivität besteht aus einem Ereignis und der erneuten Erhebung eines NASA-TLX zum Ende der zu bewertenden Arbeitstätigkeit. Dies ermöglicht eine genaue Beschreibung der Verfassung des Nutzers.

Die mobile Applikation bietet dem Nutzer ebenfalls die Möglichkeit, seine Daten nachträglich zu bearbeiten und seine Nutzerdaten einzusehen. Zusätzlich kann eine erneute Bestimmung des Arbeitsruhepulses vorgenommen werden, da dieser eine individuelle Größe darstellt und Schwankungen unterliegt.

Die wichtigsten Funktionen der Applikation beinhalten die Anzeige der individuellen Leistungs- und Erholungsfähigkeit in einem Ampelsystem auf Grundlage der in den vorangegangenen Kapiteln beschriebenen Versuchen und Daten aus der Literatur, das Starten einer Aufnahme für einen definierten Prüfzeitraum und das Erfassen der aktuellen Arbeitsprozesse. Mit Hilfe der in Entwicklung befindlichen Applikation wird die individuelle Leistungsfähigkeit bei rein körperlicher bzw. kombinierter körperlicher und geistiger Beanspruchungslagen über die Herzfrequenz bestimmt, die kleiner oder gleich der Dauerleistungsgrenze (vgl. Sammito et al. 2014:39) sind (vgl. Abb. 6). Die Zonenminuten werden in Intervallen täglich berechnet, was eine angestrebte Trendanalyse von mindestens 90 Tagen ermöglicht.

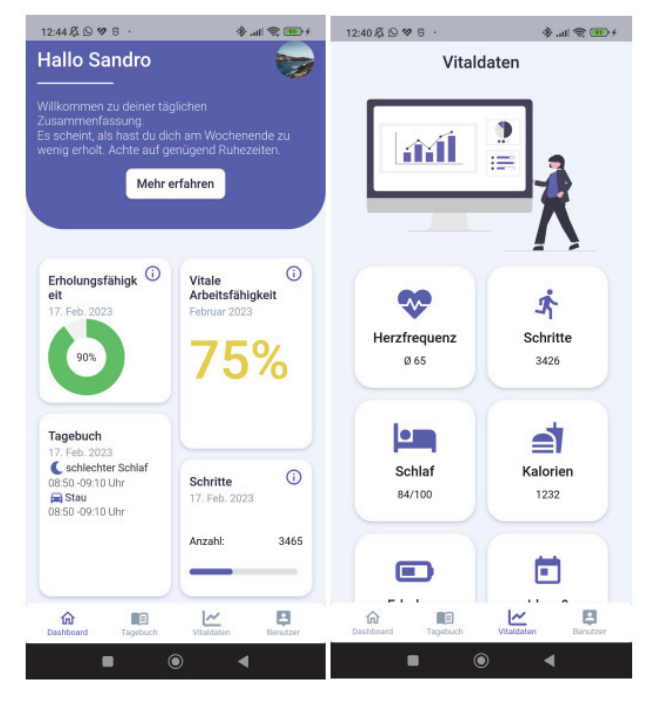

Abb. 6: Auszug aus dem Funktionalitätsspektrum der mobilen Applikation

Die Erholungsfähigkeit wird durch die Herzratenvariabilität (HRV) bestimmt, welche durch den Parameter RMSSD (quadratischer Mittelwert der Differenzen aufeinanderfolgender R-R-Intervalle) des Nutzers (vgl. Sammito 2021) berechnet wird und die parasympathische Aktivität reflektiert. Der Anwender erhält über diesen Parameter eine Auswertung der Tagesform in Bezug auf die individuelle Erholungsfähigkeit.

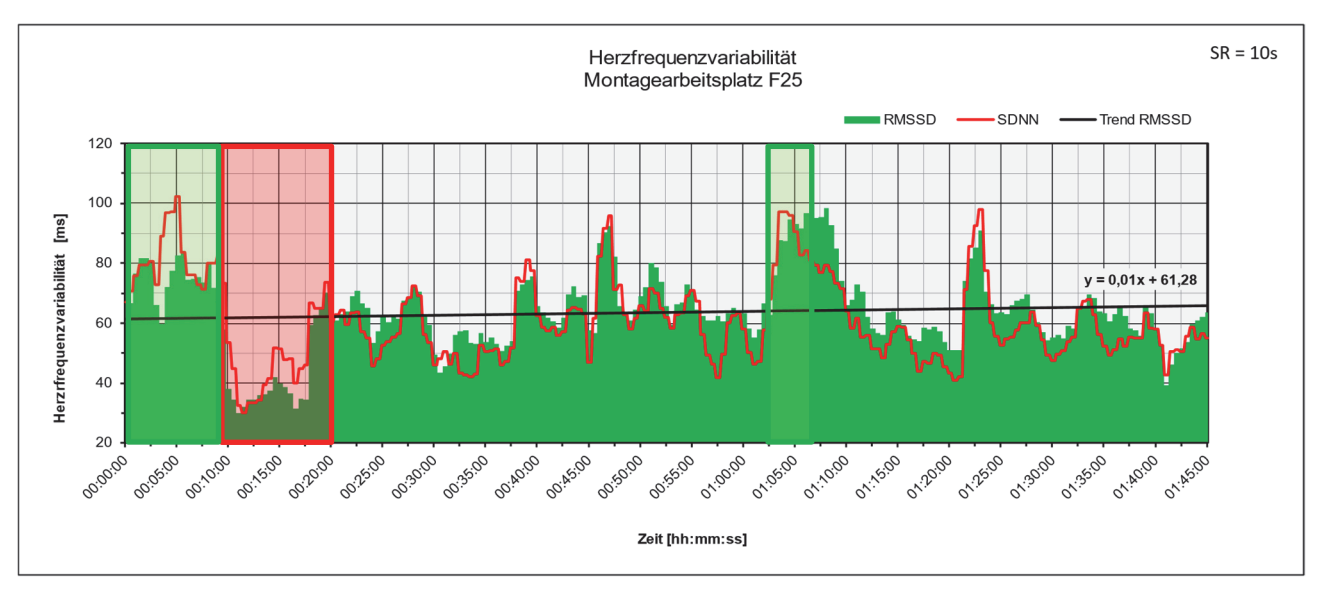

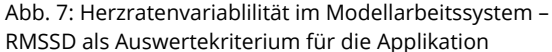

Eine erhöhte RMSSD zeigt an, dass der Körper in der Lage ist, sich nach einer Belastung schnell zu erholen. Dies schließt sowohl *physische* als auch *psychische* Belastungen ein. Darüber hinaus können über den RMSSD auch Rückschlüsse auf die Gesamtbelastung gezogen werden, welcher der Körper ausgesetzt ist. Dabei kann er dazu beitragen, mögliche Überlastungen oder Stressreaktionen zu erkennen. Die Geschwindigkeit, mit welcher der Körper auf eine Belastung reagieren kann, ist ebenfalls durch den RMSSD messbar. Je höher der RMSSD desto schneller kann der Körper sich anpassen, d.h. er besitzt eine hohe Regulationsfähigkeit. Der HRV-Parameter RMSSD eignet sich für die Verwendung in Längsschnittanalysen, da sie Veränderungen im Erholungszustand des Körpers im Laufe der Zeit messen kann. Allerdings ist der RMSSD auch anfällig für Artefakte, welche durch fehlerhafte Messungen oder andere Störfaktoren entstehen können (vgl. Abb. 7). Daher müssen die Rohdaten von Artefakten bereinigt werden. Dafür gibt es nach Sammito (2014) folgende Verfahren:

#### **Artefaktelimination**

Ursprungssignal wird verkürzt

#### **Artefaktersatz**

Interpolation, d.h. Länge der ursprünglichen Zeitreihe bleibt nahezu erhalten, künstliche Werte werden in das Signal eingefügt

In der mobilen Applikation werden die aufgezeichneten Messreihen entsprechend korrigiert, aufbereitet und dem Nutzer in einer ohne fachliches Hintergrundwissen verständlichen Form präsentiert.

# **3.2 VR- und AR-Technologien als Fähigkeitsverstärker**

Digitale Mess- und Erfassungssysteme eröffnen neue Möglichkeiten der direkten Unterstützung im Arbeitsprozess. Im Rahmen der beschriebenen Versuche werden Technologien für Augmented Reality (AR)-Anwen-

dungen geprüft, um zusätzliche Orientierungspunkte ohne Arbeitsunterbrechung im Prozess für den Arbeitnehmer bereitzustellen. Im Rahmen eines ersten Tests werden industriell genutzte Pick-by-Light-Verfahren getestet, um die Kommissionier- und Montagetätigkeiten zu erleichtern. Dabei wird aktiv projiziertes Licht genutzt um anzuzeigen, welches Bauteil als nächstes verwendet oder kommissioniert werden soll (vgl. Abb. 8). Weiterführend kann die sogenannte Spatial/ Projektive Augmented Reality angewendet werden, um Inhalte wie Diagramme, Animationen und 3D-Modelle an beliebigen Positionen während des Arbeitsfortschritts einzublenden. So kann beispielsweise direkt am Entnahmeort angezeigt werden wie viele Teile zu kommissionieren sind. Das Mixed Reality-Setup ermöglicht außerdem die individuelle Anpassung des Arbeitsablaufs. So kann für Ungelernte ein höheres Maß an Unterstützung gewährleistet werden, indem Tutorials in Form von Videos und Zusammenbauzeichnungen eingeblendet werden. Fachkräfte hingegen können von einer kognitiven Entlastung durch Begleitung des Arbeitsprozesses profitieren, wobei der Fokus auf der Einhaltung der Reihenfolge liegt. Die Möglichkeit das System flexibel zu erweitern begünstigt zukünftige Weiterentwicklungen.

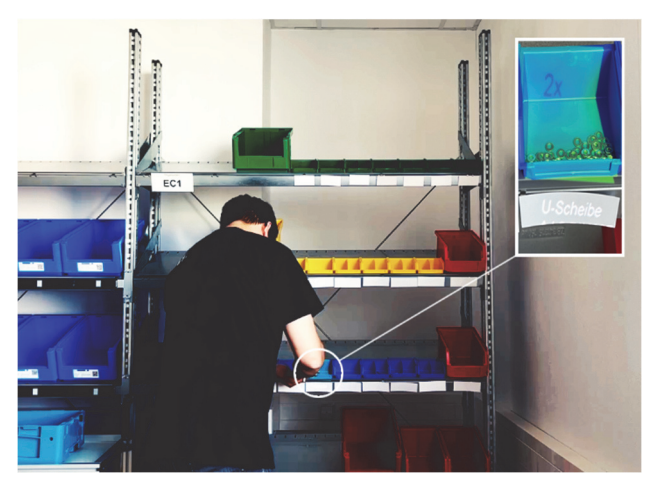

Abb. 8: AR-Anwendung "Pick-by-Light"

### **4. Einbindung in eine digitale Infrastruktur**

Im Rahmen des Projekts wird eine Infrastruktur zum interdisziplinären Datenaustausch und Forschungsmanagement geschaffen (vgl. Abb. 9). Dafür müssen verschiedenste Systeme und Sensorik, die im Projekt Einsatz finden, integriert werden können. Daten die anfallen müssen auf unterschiedliche Arten verarbeitet, gespeichert und präsentiert bzw. dargestellt werden.

Die Teilnehmer und Systeme werden über das öffentliche Internet eingewählt, um Zugriff auf die Ressourcen des Servers zu bekommen. Um eine sichere Verbindung zum Server und zu den Diensten zu gewährleisten wird eine VPN-Verbindung verwendet. Die Einwahl kann automatisch über einen Systemdienst, manuell über eine Konfigurationsdatei oder über eine Oberflächenanwendung erfolgen.

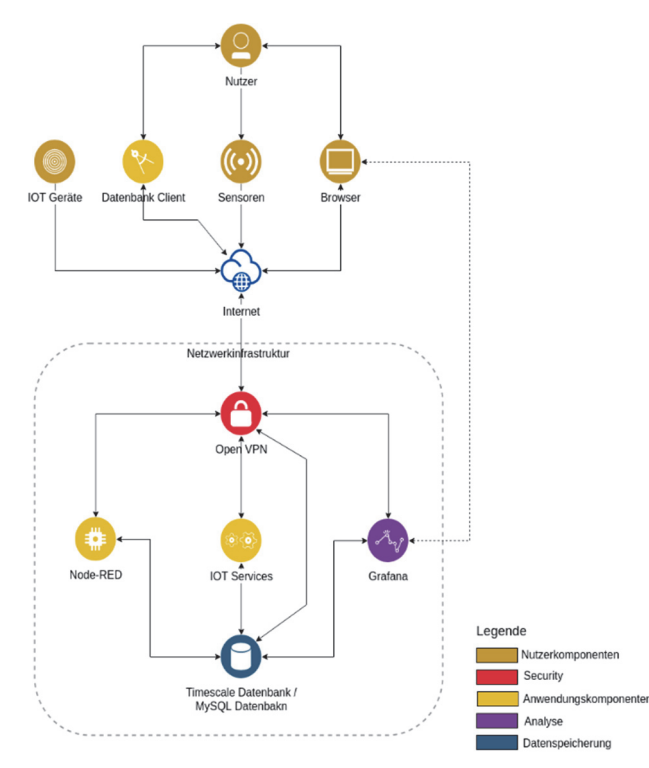

Abb. 9: Aufbauschema der digitalen Infrastruktur

Nach der Einwahl werden jedem Teilnehmer eine statische IP-Adresse, Netzwerkrouten und der DNS-Server zugewiesen. Abgegrenzte Dienste werden in virtuellen Maschinen eingerichtet, in denen Applikationen mithilfe von Containern betrieben werden. Zum Beispiel können Datenbanken, Backends von mobilen Applikationen, IOT-Middleware wie Node-RED oder Visualisierungen wie Grafana als separate Einheiten eingerichtet werden. Es besteht weiterhin die Möglichkeit einzelne Elemente bei Bedarf zu kombinieren, um eine Systemlandschaft zu schaffen, die den anwendungsspezifischen Anforderungen entspricht.

Schließlich werden noch öffentliche Endpunkte für die Kommunikation mit externen Datenquellen und Applikationen bereitgestellt. Der Datenaustausch erfolgt

dann über die dafür bereitgestellten Endpunkte des Servers, hinter denen der dafür vorgesehene Dienst läuft.

Um die Sicherheit der Daten zu gewährleisten beinhaltet die Infrastruktur für Informations- und Kommunikationstechnik Maßnahmen zur Absicherung. Dies sind unter anderem Zugangssteuerung, physische und umgebungsbezogene Sicherheitsmaßnahmen, sowie regelmäßige Datensicherungen. Die Zugangssteuerung umfasst die Zuteilung von Benutzerzugängen auf Anfrage, die Überprüfung von Benutzungsrechten und den Entzug von Zugangsrechten bei Beendigung der Tätigkeit. Die physischen und umgebungsbezogenen Sicherheitsmaßnahmen umfassen die physische Zutrittssteuerung, das Arbeiten in Sicherheitsbereichen, die Platzierung und den Schutz von Geräten und Betriebsmitteln sowie die sichere Entsorgung oder Wiederverwendung von Geräten und Betriebsmitteln. Die Datensicherung beinhaltet die regelmäßige Anfertigung und Überprüfung von Sicherheitskopien und Systemabbildern. Der Zugang zu Netzwerken, Datenbanken und Diensten ist ausschließlich befugten Benutzern und Rechnern gestattet. Privilegierte Zugangsrechte werden nur bei Bedarf vergeben und sind auf wenige Personen beschränkt.

Zur Verarbeitung von Messdaten wird ein leistungsstarker Server genutzt um KI-Algorithmen auszuführen und Modelle zu trainieren. Zusätzlich können die Modelle auch auf diesem Server angewendet und Verfahren demonstriert werden. Um die Verwendung der Auswertungstools auch in realer Anwendungsumgebungen ohne leistungsstarken KI-Server zu ermöglichen werden im Labor zusätzlich kleine KI-Anwendungs-Rechner eingesetzt, die die trainierten Modelle ausführen können.

# **5. Ausblick und Diskussion**

Die vorliegenden Versuche bilden einen guten Querschnitt von verschiedenen Belastungslagen innerhalb unterschiedlicher Tätigkeitsfelder ab. Mit den gewonnenen Daten kann in der mobilen Applikation mittels maschinellen Lernens die Ermittlung von Indexwerten erfolgen. Im Ersten Schritt wird die beschriebene App nur Privatpersonen zur Verfügung gestellt (vgl. Abb. 10). Somit kann die Datenbasis erweitert werden und die Fehlerbehebung wird durchgeführt. Ist diese Phase abgeschlossen erfolgt die Einführung des Systems in Partnerunternehmen wie beispielsweise der Trumpf Sachsen GmbH, bei welchen einzelne Abteilungen mit Wearables ausgestattet werden. Durch die pseudonymisierte und anonymisierte, gruppenweise Datenweitergabe an Arbeitsund Prozessplaner nach Einverständniserklärung der betroffenen Mitarbeiter können die konkreten Belastungslagen einzelner Prozesse bestimmt werden. So ist es möglich, belastungsgerechte und lern- wie auch persönlichkeitsförderliche Arbeitsumgebungen zu realisieren und die Motivation der Mitarbeiter für Leistung und Lernen zu erhöhen. Im letzten Schritt wird das digitale Erfassungssystem mit klassischen Verfahren der Arbeits- und Gesundheitsgestaltung gekoppelt, um in beliebigen

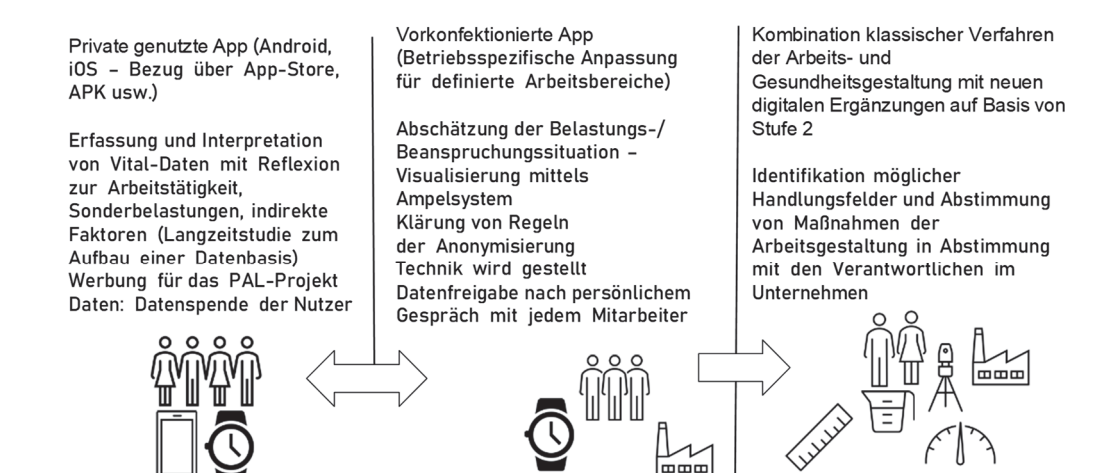

Abb. 10: Stufenmodell zur Einführung der mobilen Applikation in Verbindung mit Wearables

Unternehmen ganzheitliche Prozessanalysen und -optimierungen mit Fokus auf ein gesundes, nachhaltiges Arbeitsumfeld zu verwirklichen.

#### **6. Danksagung**

Die Autoren danken dem Bundesministerium für Bildung und Forschung für die finanzielle Unterstützung sowie dem Projektträger Karlsruhe (PTKA) für die Betreuung des Forschungsprojektes "Perspektive Arbeit Lausitz (PAL)", Förderkennzeichen 02L19C302.

### **7. Quellen**

- [1] BAuA (2018): Technischer Arbeitsschutz (inkl. Technische Regeln) ASR A3.6 Lüftung, Dortmund, Deutschland.
- [2] Breyer, B./Bluemke, M. (2016): Deutsche Version der Positive and Negative Affect Schedule PANAS (GESIS Panel, Zusammenstellung sozialwissenschaftlicher Items und Skalen (ZIS). ZIS - GESIS Leibniz Institute for the Social Sciences. [online] https://doi.org/10.6102/zis242.
- [3] Foroughi, C. K./Werner, N. E./Nelson, E. J./Boehm-Davis, D. A. (2014): Do Interruptions Affect Quality of Work?, in: Human Factors, Bd. 56, Nr.7, S. 1262–1271, [online] https://doi.org/10.1177/0018720814531786.
- [4] Hart, S. G. (2006): NASA-Task Load Index (NASA-TLX); 20 Years Later, in: Proceedings of the Human Factors and Ergonomics Society 50th Annual Meeting, S. 904-908.
- [5] Kersting, M. (2014): SMART berufsbezogener Test zur kognitiven Kompetenz, in: Testmanual / Verfahrenshinweise, Mödling, Austria: Schuhfried.
- [6] Lorenz, D. (1989): CAD-Videosomatographie. Entwicklung und Bewertung einer Methode zur anthropometrischen Arbeitsgestaltung. Berlin, Deutschland: Springer.
- [7] Movisens GmbH I (2023): movisens Docs EcgMove4 Technical Data. [online] https://docs.movisens.com/Sensors/EcgMove4/#technical-data [abgerufen am 28.04.2023].
- [8] Movisens GmbH II (2023): movisens Docs EdaMove4 Technical Data. [online] https://docs.movisens.com/Sensors/EcgMove4/#technical-data [abgerufen am 28.04.2023].
- [9] Sammito, S. (2015): Analyse der Herzfrequenzvariabilität Mathematische Basis und praktische Anwendung, [Online]. Verfügbar unter: https://doi.org/10.1007/s00059-014-4145-7 [abgerufen am 21.04.2023].
- [9] Sammito, S./Böckelmann, I. (2021): Aktualisierung der S2k-Leitlinie "Nutzung der Herzschlagfrequenz und der Herzfrequenzvariabilität in der Arbeitsmedizin und der Arbeitswissenschaft", Deutschland: AWMF online, [online] https://register.awmf.org/assets/guidelines/002-042l\_S2k\_Nutzung-Herzschlagfrequenz-Herzfrequenzvariabilitaet-Arbeitsmedizin-Arbeitswissenschaft\_2022-03\_1.pdf [abgerufen am 11.05.2023].
- [10] Polar GmbH (2023): Technische Daten OH1. [online] https://support.polar.com/e\_manuals/OH1/Polar\_OH1\_user\_manual\_Deutsch/Content/Technical-Specifications.htm [abgerufen am 11.05.2023].
- [11] Sammito, S./Böckelmann, I. (2016): Möglichkeiten und Einschränkungen der Herzfrequenzmessung und der Analyse der Herzfrequenzvariabilität mittels mobiler Messgeräte. In: Herzschrittmachertherapie + Elektrophysiologie, Nr. 27, S. 38 – 45.
- [12] Sammito, S./Thielmann, B /Seibt, R./Klussmann, A./Weippert, M./Böckelmann (2014): S2k-Leitlinie: Nutzung der Herzschlagfrequenz und der Herzfrequenzvariabilität in der Arbeitsmedizin und Arbeitswissenschaft. [online] https://www.awmf.org/uploads/tx\_szleitlinien/002-042l\_S2k\_Herzschlagfrequenz\_Herzfrequenzvariabilit%C3%A4t\_2014- 07.pdf [abgerufen am 04.11.2019].
- [13] Schlick, C./Bruder, R./Luczak, H. (2017): Arbeitswissenschaft, 4. Aufl., Berlin, Deutschland: Springer Vieweg.
- [14] Schäfer, Holger (2022) Viel besser wird es nicht Deutschlands Arbeitsmarkt am Höhepunkt, in: IW-Kurzbericht, Nr. 71/2022, S. 2, [online] iwkoeln.de
- [15] Rheinberg, F./ Vollmeyer, R./Burns, B. D. (2019): FAM. Ein Fragebogen zur Erfassung aktueller Motivation in Lern- und Leistungssituationen, [Verfahrensdokumentation und Fragebogen], in: Leibniz-Institut für Psychologie (ZPID), Open Test Archive. Trier: ZPID. [online] https://doi.org/10.23668/psycharchives.4486.